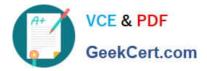

# 1Y0-351<sup>Q&As</sup>

Citrix NetScaler 10.5 Essentials and Networking

# Pass Citrix 1Y0-351 Exam with 100% Guarantee

Free Download Real Questions & Answers **PDF** and **VCE** file from:

https://www.geekcert.com/1y0-351.html

100% Passing Guarantee 100% Money Back Assurance

Following Questions and Answers are all new published by Citrix Official Exam Center

Instant Download After Purchase

100% Money Back Guarantee

😳 365 Days Free Update

800,000+ Satisfied Customers

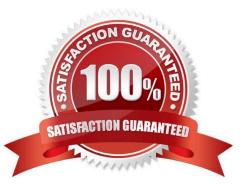

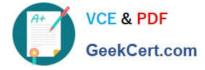

## **QUESTION 1**

Scenario: Primary NetScaler (NS1) is licensed for 10000 Maximum ICA users and 305 Access Gateway users. Secondary NetScaler (NS2) is licensed for 10000 Maximum ICA users and five Access Gateway users. From where and which command should a network engineer run to display diagnostics on the

licenses?

- A. From the shell, run \\'view license\\'.
- B. From the shell, run \\'more /var/log/license.log\\'.
- C. From the command-line interface, run \\'show license\\\'.
- D. From the command-line interface, run \\'cat /var/log/license.log\\'.

Correct Answer: B

#### **QUESTION 2**

The network engineer is investigating issues and suspects that one of the administrators recently changed the NetScaler configuration.

Which command could the engineer run to check the logs that will contain such details?

- A. nsconmsg -K newnslog -d stats
- B. nsconmsg -K newnslog -d stats -d current
- C. nsconmsg -K /var/nslog/newnslog -d event
- D. nsconmsg -K /var/nslog/newnslog -d consmsg

Correct Answer: C

#### **QUESTION 3**

Scenario: A network engineer suspects that there is a duplex mismatch in the network configuration. The NSIP address is 10.10.1.206.

How can the administrator verify the configuration in this scenario?

- A. Run the \\'netstat -r\\' command.
- B. Run the show IP 10.10.1.206 command.
- C. Run the start nstrace -level 10 command.
- D. Check for the interface configuration in the GUI.

Correct Answer: D

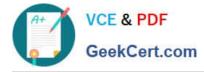

## **QUESTION 4**

Which protocol is responsible for exchanging site metric, network metric, and persistence information between sites using Global Server Load Balancing (GSLB)?

A. SSH

B. MEP

C. RPC

D. NITRO

Correct Answer: B

#### **QUESTION 5**

Which command will allow a NetScaler Engineer to change the NetScaler IP (NSIP) from the command-line interface?

- A. add ns ip 10.100.10.100 255.255.255.0 -type SNIP
- B. add ns ip 10.100.10.100 255.255.255.0 -type NSIP
- C. set ns config -ipaddress 10.100.10.100 -netmask 255.255.255.0
- D. set ns ip 10.100.10.100 -netmask 255.255.255.0 -mgmtaccess enabled

Correct Answer: C

NEW QUESTIONS

1Y0-351 Practice Test

1Y0-351 Exam Questions

1Y0-351 Braindumps